## **How To Steps to use the Aetna docfind website**

FIND A PROVIDER

Visit Aetna's website at [www.aetna.com/docfind](http://www.aetna.com/docfind)

## Enter your location – Zip Code

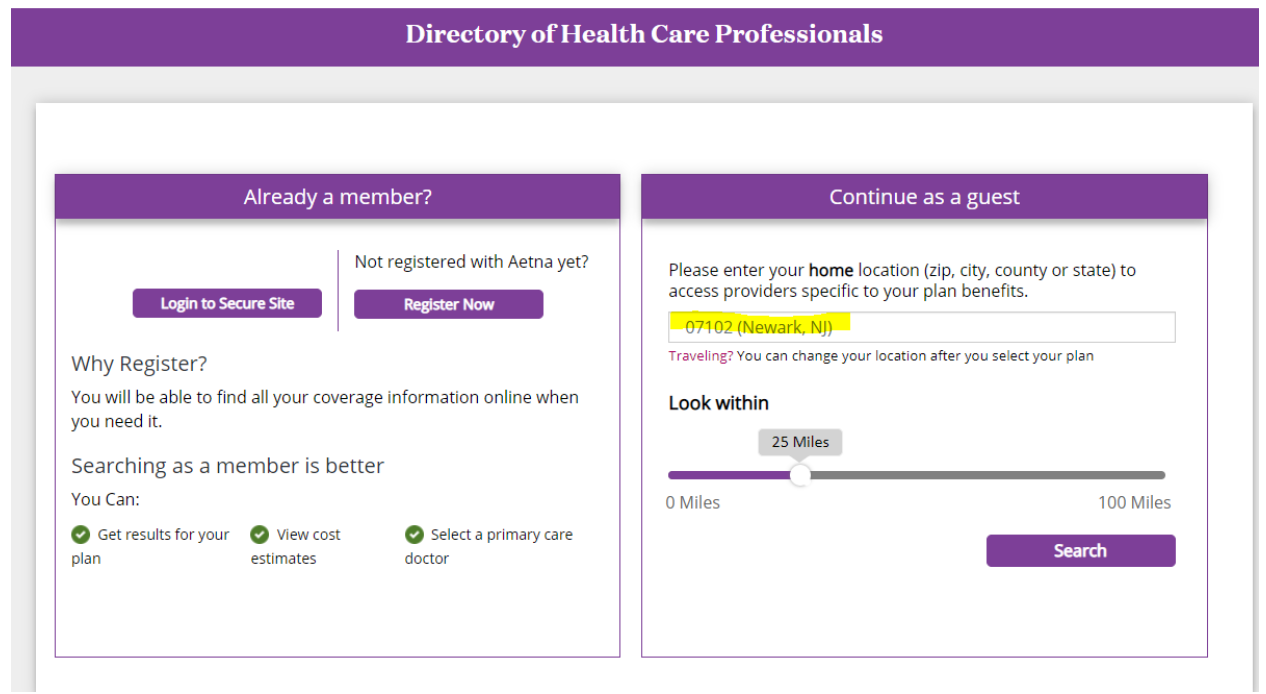

## Select the NJ Aetna Whole Health Plan

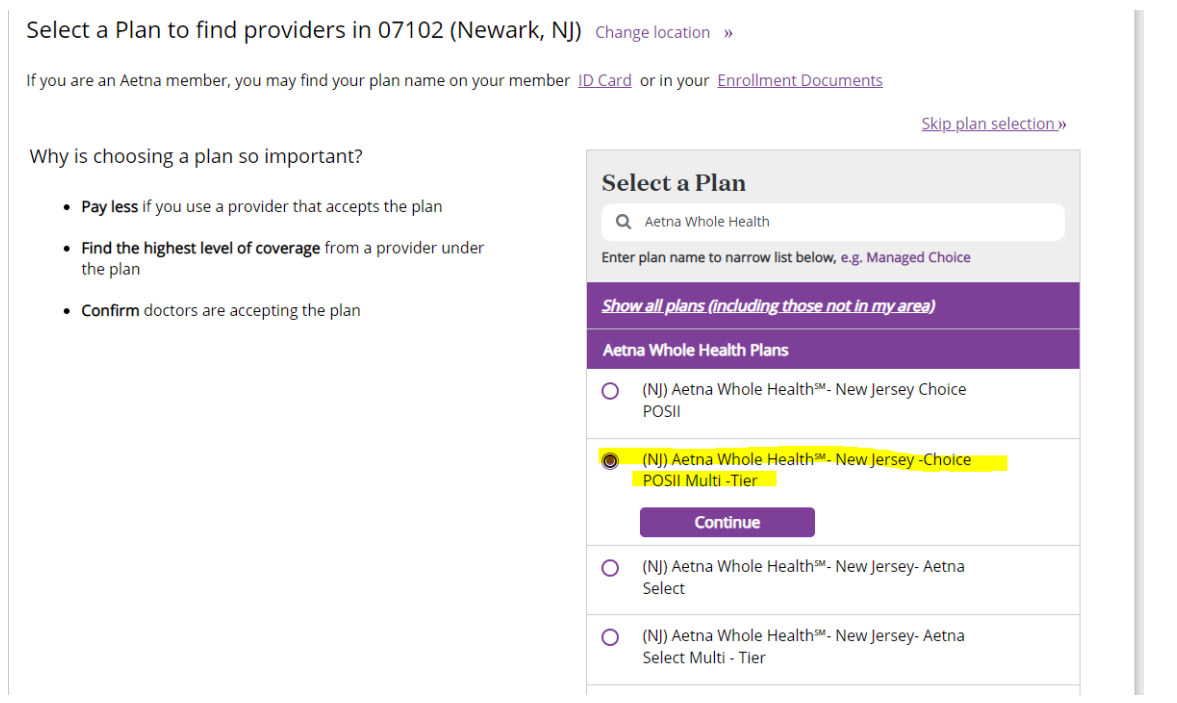

Enter the type of provider or select the category you are looking for:

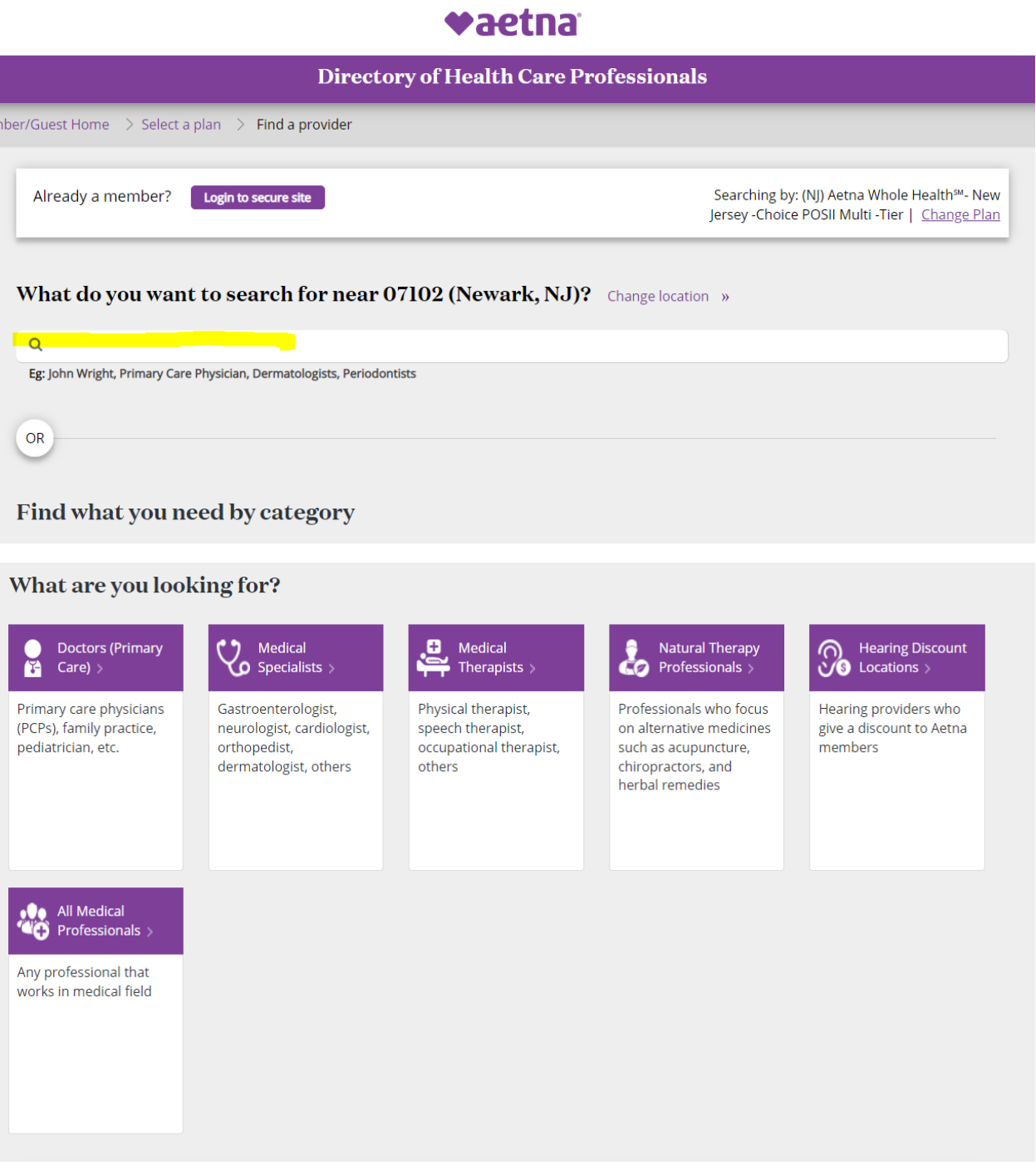

## Results will generate

In network search results for Primary Care Physician (PCP) near 07102 (Newark, NJ)

See Important Notice About Participating Providers below

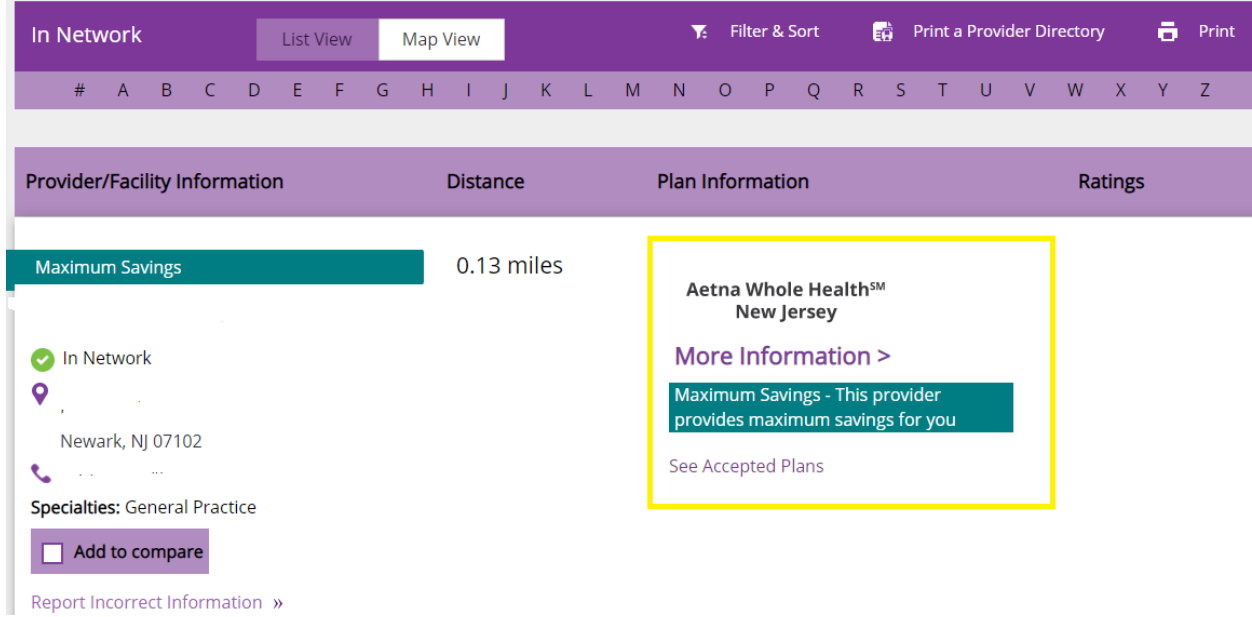